# **UNIVERSIDAD NACIONAL DE MORENO**

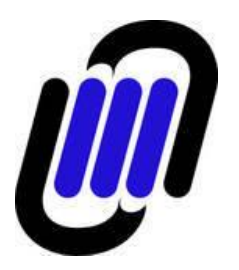

# **DEPARTAMENTO DE CIENCIAS APLICADAS Y TECNOLOGÍA**

# **INGENIERÍA EN ELECTRÓNICA**

**Física II**

Práctica de laboratorio Nº 1 *Campo eléctrico - Potencial eléctrico*

> Docentes: Ing. Mario Benacerraf Ing. Guillermo Gurfinkel

> > 2015

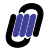

## Propósito de la práctica

Toda distribución de carga provoca un campo eléctrico en el espacio que la rodea. Para determinar el valor y la dirección de tal campo resulta conveniente muestrear el campo potencial electrostático, que puede ser medido fácilmente con un voltímetro en la escala adecuada. A partir del conocimiento del potencial eléctrico, que es un campo escalar, se puede entonces determinar la dirección y sentido de las líneas del campo eléctrico, que es un campo vectorial, para todo el espacio bajo estudio, así como la intensidad del mismo para un dado punto.

*Esta práctica de laboratorio consiste en mapear el campo (escalar) potencial eléctrico para luego obtener el campo eléctrico derivado (vectorial), para diferentes configuraciones geométricas de carga de particular interés*:

- *1. Planos paralelos con carga opuesta.*
- *2. Cargas opuesta concéntricas.*
- *3. Carga opuestas conformando un dipolo.*
- *4. Plano y carga circular con cargas opuestas.*

La generación de cada uno de los campos escalares de potencial eléctrico se realizará conectando los bornes de una fuente de diferencia de potencial a dos superficies de material conductor con las formas descriptas anteriormente. Para que sea posible medir el potencial en cualquier punto entre los conductores de carga opuesta, los mismos se colocarán dentro de una batea en la cual se verterá agua, rellenando uniformemente el espacio hasta determinada altura, que permitirá realizar contacto eléctrico entre las puntas del voltímetro y puntos en todo el plano bajo estudio.

El siguiente esquema muestra la disposición e interconexión de los elementos necesarios para realizar el experimento.

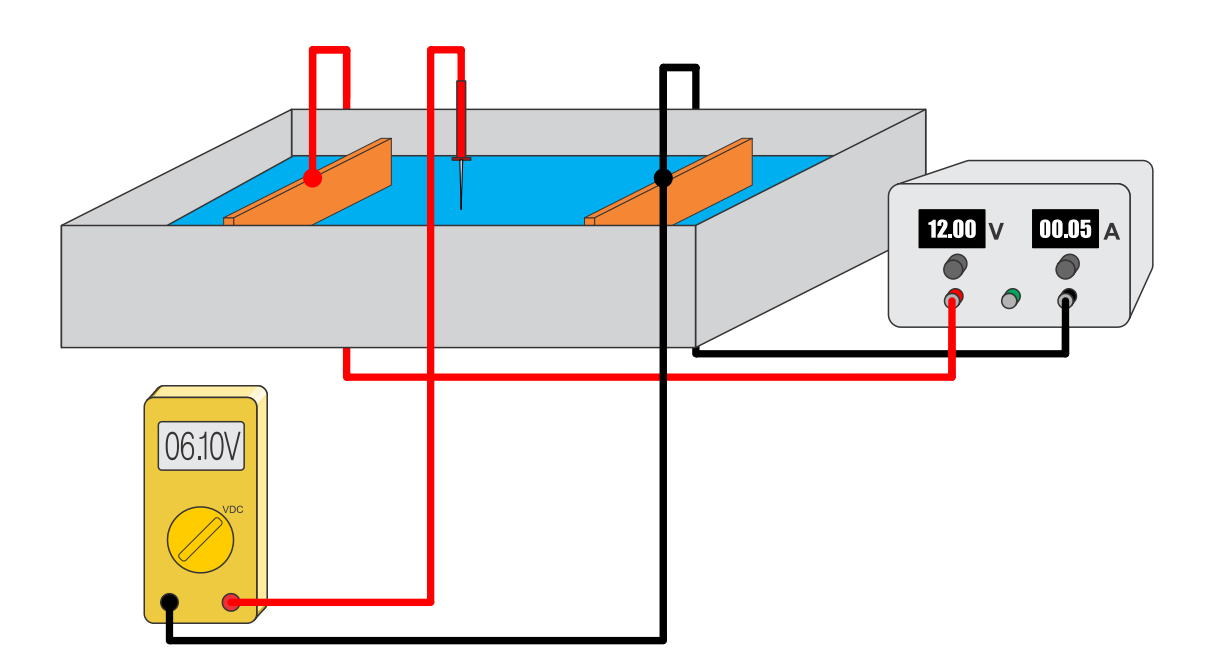

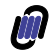

#### Marco teórico

El campo eléctrico en un punto del espacio representa la *fuerza por unidad de carga* que una carga experimentaría al situarla en dicho punto.

$$
\vec{E}=\frac{\vec{F}}{q}
$$

 $\vec{E}$  es una magnitud vectorial, ya que posee módulo, dirección y sentido. Su unidad es Newton por Coulomb $\left[\frac{N}{c}\right]$  $\frac{N}{C}$ , como se desprende de su definición, o Volt por metro  $\left[\frac{V}{m}\right]$  $\frac{r}{m}$ , que resulta equivalente.

Si midiéramos el campo eléctrico en magnitud y dirección en suficientes puntos en el espacio próximo a una distribución de carga, podríamos crear un mapa de las líneas de campo eléctrico. Estas líneas nos mostrarán la dirección, sentido y magnitud del campo  $\vec{E}$  en cada punto del espacio. Sin embargo, en lugar de medir directamente el campo eléctrico, *procederemos a medir y mapear el potencial eléctrico en las inmediaciones de una distribución de cargas determinada*. Luego, a partir del campo potencial escalar eléctrico obtenido podremos obtener el campo vectorial  $\vec{E}$ .

### *Potencial eléctrico*

Para colocar una carga positiva en un campo eléctrico debemos realizar un trabajo contra el campo, ya que éste trata de alejarla (o atraerla para un campo con sentido opuesto). Dado que el campo eléctrico es un campo conservativo, el trabajo que realizamos al colocar la carga en el mismo resulta en un aumento de la energía potencial del sistema.

El potencial eléctrico se define como el trabajo por unidad de carga realizado al desplazar una carga dentro del campo eléctrico lentamente, es decir, sin considerar ningún tipo de aceleración. Al igual que la energía potencial, el potencial eléctrico se mide en forma relativa con respecto a una referencia, por lo que hablamos de una *diferencia de potencial*.

$$
(1) \ \Delta V = \frac{W}{q}
$$

Donde ∆V es la variación del potencial eléctrico al desplazarse del punto de referencia al punto en cuestión. W es el trabajo realizado (o cambio en la energía potencial) y  $q$  es la carga. La unidad del potencial eléctrico es el Volt [V], que es equivalente a Joule por Coulomb  $\left[\frac{1}{2}\right]$  $\frac{1}{c}$ . Usualmente tomamos a la tierra como nuestro punto de referencia, asignándole un potencial nulo.

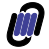

### *Líneas equipotenciales*

Por lo detallado anteriormente, un punto en un campo eléctrico o en un circuito eléctrico puede ser caracterizado por su potencial eléctrico, llamado simplemente *potencial*. Una dada carga situada en ese punto posee una energía potencial igual a su potencial multiplicado por la cantidad de carga que posee.

Podemos medir el potencial eléctrico en forma directa utilizando un voltímetro, por lo que podemos mapear el campo potencial escalar eléctrico conectando puntos que se encuentren a un mismo potencial. Las líneas entre tales puntos se denominan *líneas equipotenciales*. El desplazamiento de una carga a lo largo de una línea equipotencial no requiere realizar ningún trabajo, dado que la energía de la carga no cambia.

Para encontrar la dirección del campo eléctrico nos basamos en el hecho de que *las líneas equipotenciales deben ser siempre perpendiculares a las líneas de campo*. Esto se debe a que *las líneas de campo indican la dirección para la cual el potencial decrece con mayor rapidez*.

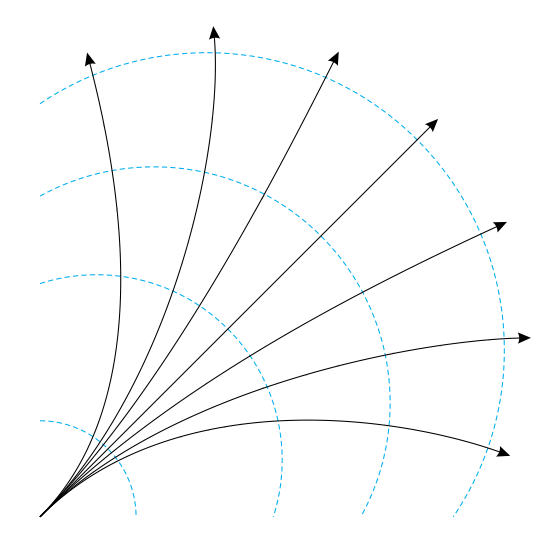

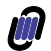

### *Determinación de la magnitud del campo eléctrico*

Para determinar el campo eléctrico a partir de una serie de mediciones de voltaje (como se suele llamar a la diferencia de potencial en la práctica), se tiene en cuenta que la diferencia de potencial entre dos puntos resulta igual a la integración del campo eléctrico  $\vec{E}$  a lo largo de la trayectoria entre ambos puntos:

(2) 
$$
\Delta V = \frac{W}{q} = \frac{-\int \vec{F} \cdot d\vec{S}}{q} = \frac{-\int q \vec{E} \cdot d\vec{S}}{q} = -\int \vec{E} \cdot d\vec{S}
$$

Donde  $d\vec{S}$  es un elemento diferencial de desplazamiento. El signo menos aparece debido a que el agente externo *(que realiza trabajo positivo, por tener la fuerza externa la misma dirección y sentido que el desplazamiento)* debe ejercer una fuerza que es igual y opuesta a la fuerza ejercida por el campo eléctrico  $\vec{E}$  al desplazar una carga contra el campo. Por ende, el trabajo realizado por la fuerza electrostática será negativo, dado que tiene igual dirección pero sentido opuesto al desplazamiento, cuando se lleva una carga hacia un punto con mayor potencial eléctrico. Para el caso de un campo eléctrico generado por una carga puntual positiva, el trabajo externo realizado al aplicar una fuerza sobre otra carga positiva con dirección y sentido tal que la aproxime a la carga generadora del campo será un trabajo positivo, ya que se entrega energía al sistema, debido a que la carga pasa a un punto de mayor potencial. *Una manera simple de comprender el signo menos radica en observar que el potencial aumenta en sentido opuesto al sentido de las líneas del campo eléctrico*.

$$
\Delta V = V_{final} - V_{inicial} > 0 \quad \therefore \quad W_{externo} > 0 \quad \to W_{f.e.} < 0
$$

Donde  $W_{f,e}$  es el trabajo que realiza el campo eléctrico.

Por esto, la expresión (2) muestra que  $\vec{E}$  es resultante de la derivación direccional (*gradiente*) del potencial y que es una magnitud vectorial, ya que representa no sólo la magnitud, sino también la dirección y sentido de máximo decrecimiento del potencial *V*. En forma general el operador gradiente, en coordenadas cartesianas, se calcula de acuerdo a la siguiente expresión.

$$
\vec{E} = -\nabla V = -grad(V) - \left(\frac{dV}{dx}\check{\iota} + \frac{dV}{dy}\check{\jmath} + \frac{dV}{dz}\check{k}\right)
$$

En situaciones en las que exista simetría, la notación vectorial se simplifica. Por ejemplo, suponga un campo  $\vec{E}$  constante en magnitud y dirección, como el generado por dos placas conductoras con carga opuesta cuyas dimensiones sean mucho mayores que la distancia que las separa (caso de dos planos infinitos con carga opuesta), como se muestra en el gráfico. Bajo estas condiciones, el cambio en el potencial al alejarse una distancia  $\Delta x$  desde

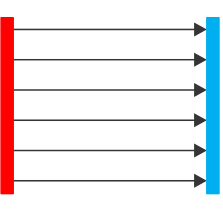

la placa positiva es W  $\frac{W}{q}=-\int \vec{E}.\, d\vec{S}=-E.\, \Delta \chi$  debido a que el producto escalar entre vectores se convierte en un *producto entre escalares*, ya que sus direcciones y sentidos son idénticos.

Analizando en forma inversa, la magnitud del campo eléctrico puede determinase mediante:

$$
E = -\frac{dV}{dx} = -\frac{\Delta V}{\Delta x}
$$

*El signo menos, reiteramos, significa que el campo eléctrico* ⃗ *apunta en la dirección en que el*  potencial V decrece. Nótese que el campo eléctrico puede expresarse entonces en unidades de  $\frac{v}{m}$ .

Ahora considérese un campo eléctrico radial, como el que generaría un cilindro conductor con carga positiva, como se aprecia en la figura, en corte longitudinal.

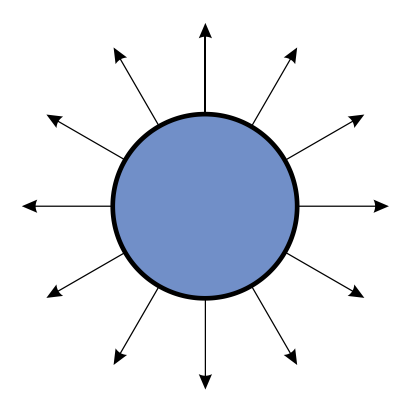

Aquí, el campo eléctrico  $\vec{E}$  es el mismo en todas las direcciones radiales. Su magnitud disminuye con la inversa de la distancia radial r, desde el centro del cilindro. La magnitud del campo eléctrico, entonces, puede expresarse como

$$
E = \frac{V_m}{r}
$$

Donde *V<sup>m</sup>* es una constante. La dirección del campo eléctrico es hacia afuera del cilindro, en dirección radial desde su eje. El cambio en el potencial al desplazarse desde una radio  $a$  hacia un radio arbitrario  $r$  resulta:

(5) 
$$
\Delta V = -\int_a^r \vec{E} \cdot d\vec{S} = -\int_a^r \frac{V_m}{r} \cdot dr = -V_m \ln\left(\frac{r}{a}\right)
$$

En forma inversa, si conociéramos el potencial, podríamos obtener el campo eléctrico aplicando derivada al resultado de la expresión (5):

(6) 
$$
E = -\frac{dV}{dr} = -\frac{d}{dr}\left[-V_m ln\left(\frac{r}{a}\right)\right] = \frac{V_m}{r}
$$

En casos más generales en los que el campo no presenta simetría, o bien cuando la simetría incluye más de una coordenada, la derivada debe tomarse con respecto a cada coordenada espacial. De todas maneras, para desplazamientos pequeños puede considerarse al campo eléctrico aproximadamente lineal *(tanto más cierto cuanto menor sea el desplazamiento considerado)*, pudiendo entonces aproximar:

$$
E(x) \approx -\frac{\Delta V}{\Delta x}
$$

Donde  $x$  es la coordenada relevante.

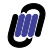

## Disposición de los electrodos utilizados.

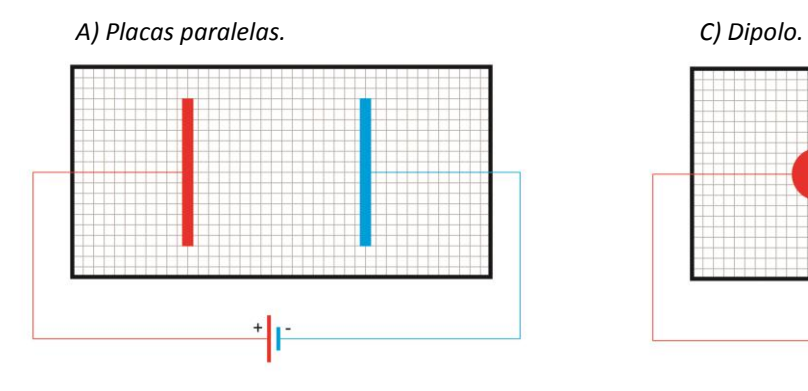

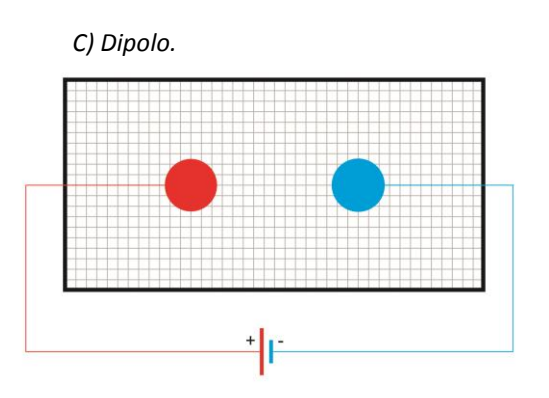

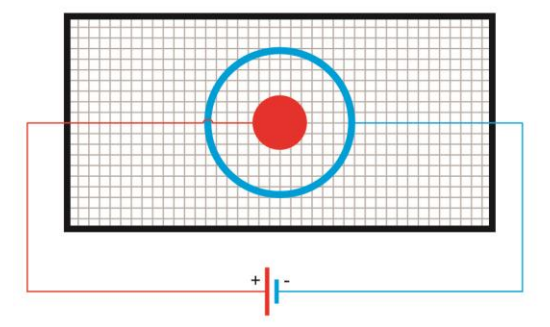

*B) Cargas concéntricas. D) Placa y carga enfrentadas.*

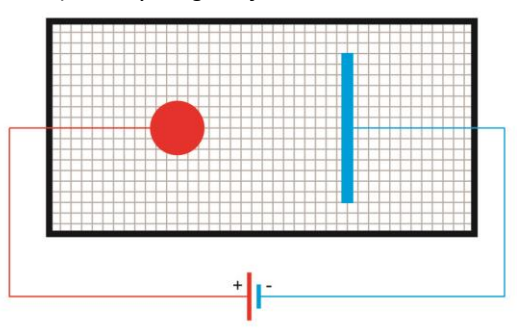

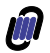

### Procedimiento resumido

Mida con el voltímetro el potencial en puntos representativos para cada una de las configuraciones de carga bajo estudio. La toma de valores deberá ser registrada (valores en V para cada par de coordenadas). Tenga en cuenta que la placa con carga negativa será considerada la de potencial nulo y por ende la superficie de referencia para las mediciones, que son mediciones de *diferencia* de potencial.

Halle las líneas equipotenciales, explorando con la punta positiva del voltímetro sobre el plano y *localizando los puntos de igual potencial*, *tomando nota de sus coordenadas*. Tenga especial cuidado al realizar mediciones en zonas en las que Ud. conoce de antemano que la línea equipotencial se deforma, si fuera el caso. Tome al menos 6 (seis) pares de coordenadas por cada línea equipotencial sobre al menos 6 (seis) diferentes potenciales, en lo posible equidistantes entre sí, en Volts, para obtener un mapeo completo del plano *xy, es decir, del campo potencial escalar electrostático*.

Deduzca, basándose en la teoría y sus mediciones, la dirección y sentido de las líneas de campo eléctrico, desde el electrodo positivo (superficie de máximo potencial) hasta el electrodo negativo (superficie de potencial nulo) de manera que las mismas atraviesen las líneas (superficies) equipotenciales normalmente. Tenga en cuenta al graficar las líneas de campo que la densidad de las mismas por unidad de área representa la intensidad del campo.

Realice un informe exponiendo tablas con los valores medidos y gráficos de las líneas equipotenciales y del campo eléctrico para cada una de las configuraciones de carga.

#### Equipamiento

- Fuente de tension regulable.
- Multímetro digital (DMM), en modo Voltímetro.
- Cables de interconexión.
- Batea.
- Agua potable.
- Hoja milimetrada.
- Placas conductoras con diversas formas.

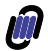

### Procedimiento

- 1. Con todos los elementos sobre el banco de trabajo, asegúrese de que la fuente esté apagada y tanto ella como sus cables se encuentren lejos de cualquier recipiente con agua, por seguridad.
- 2. Coloque una hoja milimetrada con escalas trazadas y visibles a simple vista por debajo de la batea de ensayo. Asegúrese de que la misma no se mueva y pueda servir de referencia de posición para los puntos a medir.
- 3. Coloque los electrodos dentro de la batea, de manera que conformen la geometría buscada.
- 4. Vierta el agua dentro del recipiente, hasta lograr unos dos centímetros de altura del nivel con respecto al fondo del mismo.
- 5. Conecte los electrodos a la fuente de tensión, mediante cables con terminales cocodrilo-banana.
- 6. Antes de encender la fuente, baje los controles de tensión y corriente al mínimo, por seguridad.
- 7. Conecte el terminal negativo del voltímetro al electrodo negativo (de potencial nulo) y el terminal positivo al electrodo positivo (es decir, en paralelo con la fuente, de manera de poder registrar con un instrumento externo a la fuente el valor de la diferencia de potencial aplicada).
- 8. Encienda la fuente y ajuste el valor de tensión en 12Vcc (controle la intensidad de corriente mientras realiza ese ajuste, de manera que no sea excesiva). Tenga en cuenta controlar la corriente cuando alimente cualquier dispositivo, en general.
- 9. Realice mediciones de prueba en zonas intermedias entre ambos electrodos colocando el terminal positivo del voltímetro en el punto de interés y observando el valor del potencial (diferencia de potencial referida al electrodo de potencial nulo), analizando cómo varía conforme desplaza la punta. *Hágalo con la punta del voltímetro en forma normal a la superficie del agua para evitar mediciones inexactas*.
- 10. Busque las líneas equipotenciales para cada configuración de pares de electrodos, explorando con el terminal positivo del voltímetro. Para esto, *elija varios valores de potencial comprendidos entre 0 y 12Vcc*, como por ejemplo 2V, 4V, 6V, 8V y 10V *y encuentre, para cada uno de esos valores, al menos 6 puntos que se encuentren a dicho potencial*. Realice una tabla en la que pueda registrar las coordenadas de tales pares coordenados para cada uno de los potenciales elegidos. Tenga en cuenta que la cantidad de puntos que tome para cada geometría puede resultar distinta de acuerdo a cuánta resolución quiera obtener al trazar las líneas equipotenciales a partir de su tabla de valores. Trate de obtener puntos que le permitan obtener trayectorias suavizadas y representativas de la línea equipotencial real. Se recomienda que tome puntos equidistantes en potencial, como se mencionó anteriormente, y también equidistantes con respecto al ancho de la batea de ensayo a modo de cubrir todo el espacio plano bajo ensayo. A mayor cantidad de puntos encontrados para una línea equipotencial, mayor resolución obtendrá y mayor comprensión del efecto de borde, que distorsiona las líneas en las zonas cercanas a los límites agudos de los electrodos (como el caso de dos electrodos planos enfrentados).

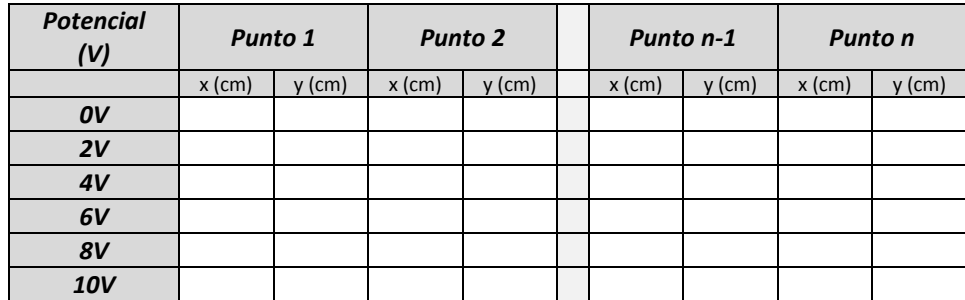

Un ejemplo de la tabla puede ser la siguiente:

*Realice una tabla completa de valores para cada configuración de electrodos. En base a los datos obtenidos (coordenadas de los puntos pertenecientes a líneas equipotenciales), deberá realizar el informe del trabajo práctico*.

## *A. Electrodos rectangulares, planos, enfrentados (placas paralelas)*

#### **Análisis**

- 1. A partir de los valores obtenidos y registrados como pares de coordenadas de igual potencial, realice un gráfico, manteniendo la escala, de las líneas equipotenciales, uniendo en forma suavizada punto a punto (una línea por cada valor de potencial elegido).
- 2. Una vez graficadas las líneas equipotenciales, dibuje las líneas de campo eléctrico. Dichas líneas tendrán una dirección tal que cada cruce con cualquier línea equipotencial deberá formar un ángulo recto. El sentido de las líneas de campo, será desde el electrodo positivo (contendor de una enorme cantidad de cargas positivas) hacia el electrodo negativo (contenedor enorme de una enorme cantidad de cargas negativas).
- 3. Dibuje al menos 6 líneas de campo en la región entre las placas enfrentadas. Indique mediante flechas el sentido de las mismas, detallado en el punto anterior.
- *4. Encuentre el valor de la intensidad del campo eléctrico en la zona central entre ambos electrodos planos, mediante la relación:*

$$
E=-\frac{\Delta V}{\Delta x}
$$

*Donde*  $\Delta V$  *y*  $\Delta x$  *se deducen de los datos obtenidos experimentalmente.* 

#### *B. Electrodos concéntricos (cargas cilíndricas concéntricas).*

- 1. Conecte el terminal positivo de la fuente al anillo interior y el terminal negativo al anillo exterior.
- 2. A partir de los valores obtenidos (coordenadas de puntos a igual potencial formando líneas equipotenciales). Estos valores deben ser tomados en la zona entre ambos electrodos.
- 3. El campo eléctrico debe ser nulo fuera del anillo exterior; compruebe esto tomando mediciones de potencial en algunos puntos (en lo posible simétricos entre sí), en la zona por fuera del anillo exterior.

#### **Análisis**

- 1. A partir de los datos obtenidos, realice un gráfico a escala de las líneas equipotenciales para la región comprendida entre los electrodos concéntricos. Una los puntos en forma suavizada, interpolando valores.
- 2. Al igual que en el caso anterior, dibuje las líneas de campo basándose en las propiedades de las mismas y en su relación con las líneas equipotenciales halladas.
- 3. Deduzca la expresión del potencial en función de la distancia radial para  $0 < r \rightarrow \infty$ ) para esta configuración de cargas circulares concéntricas (que representan un corte de una configuración de cargas cilíndricas concéntricas) y compare la misma con los datos obtenidos. Exprese las conclusiones que resulten de esta comparación.
- 4. Deduzca la expresión del campo eléctrico en función de la distancia radial, para  $0 < r \rightarrow \infty$ .

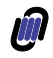

## *C. Dipolo*

- 1. Tome nota de las dimensiones y características geométricas de esta configuración de cargas.
- 2. Realice la toma de datos de la misma forma que para los casos anteriores y arme una tabla de coordenadas para las distintas líneas equipotenciales.

#### **Análisis**

- 1. A partir de los puntos obtenidos, realice un gráfico de las líneas equipotenciales.
- 2. A partir de las líneas equipotenciales halladas, grafique las líneas de campo eléctrico para esta configuración de cargas, basándose en las propiedades entre ambas líneas.
- 3. Halle la intensidad del campo eléctrico en el punto medio de la línea recta que une al dipolo. A lo largo de este eje podemos aplicar la simplificación:  $E \approx -\frac{\Delta V}{\Delta x}$  $\frac{\Delta v}{\Delta x}$  para pequeños tramos.
- 4. Exprese sus conclusiones.

## *D. Placa y carga enfrentadas*

- 1. Tome nota de las dimensiones y características geométricas de esta configuración de cargas.
- 2. Realice la toma de datos de la misma forma que para los casos anteriores y arme una tabla de coordenadas para las distintas líneas equipotenciales.

#### **Análisis**

- 5. A partir de los puntos obtenidos, realice un gráfico de las líneas equipotenciales.
- 6. A partir de las líneas equipotenciales halladas, grafique las líneas de campo eléctrico para esta configuración de cargas, basándose en las propiedades entre ambas líneas.
- 7. Exprese sus conclusiones.

### Requisitos mínimos del informe.

- 1) Un informe por cada 2 (DOS) alumnos como máximo, o individual.
- 2) Presentación adecuada: Carátula con nombres, fecha, materia, carrera y logo, introducción con descripción de la práctica realizada, elementos e instrumental utilizado, datos obtenidos, observaciones, cálculos, gráficos y conclusiones/observaciones.
- 3) Tablas de datos obtenidos *para cada configuración de electrodos*.
- 4) Gráfico de las líneas equipotenciales obtenidas *para cada distribución de carga*.
- 5) Gráfico superpuesto al anterior del campo eléctrico debido a *cada distribución de carga*.
- 6) Cálculos, deducciones y suposiciones necesarias para el trazado de los gráficos anteriores.

Universidad Nacional de Moreno 10 Ingeniería Electrónica